## $3 - (2) - 2$

## ②従業員マスタ作成

## 【削除】

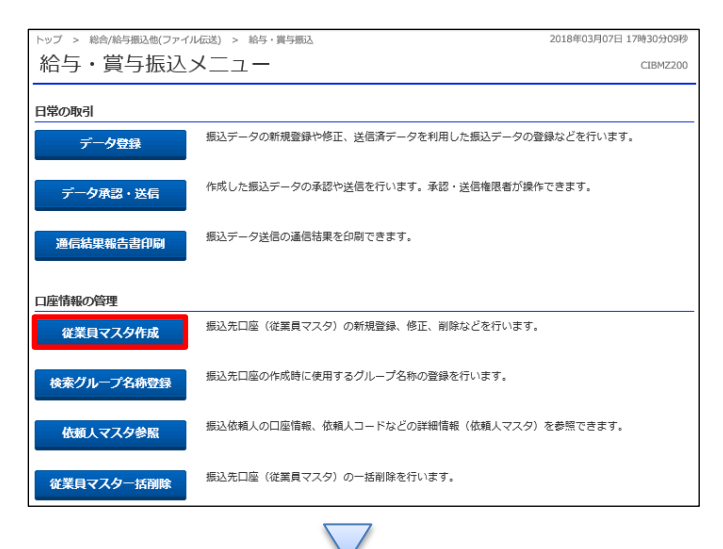

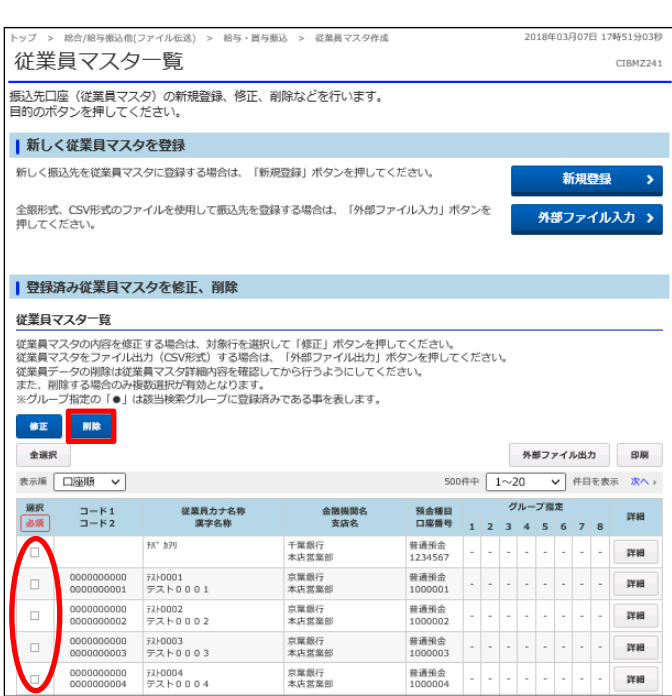

「従業員マスタ作成」を押す

1

## ①該当の従業員マスタを選択しチェックを入れる(複数選択可) ②「削除」を押す